## **Download Window Brush Photoshop [EXCLUSIVE]**

Installing Adobe Photoshop and then cracking it is easy and simple. The first step is to download and install the Adobe Photoshop software on your computer. Then, you need to locate the installation.exe file and run it. Once the installation is complete, you need to locate the patch file and copy it to your computer. The patch file is usually available online, and it is used to unlock the full version of the software. Once the patch file is copied, you need to run it and then follow the instructions on the screen. Once the patching process is complete, you will have a fully functional version of the software on your computer. To make sure that the software is running properly, you should check the version number to ensure that the crack was successful. And that's it - you have now successfully installed and cracked Adobe Photoshop!

## [Download File](http://signforcover.com/QWRvYmUgUGhvdG9zaG9wIDIwMjEgKFZlcnNpb24gMjIuNSkQWR.marinovich/sicker.devout.ZG93bmxvYWR8U2UxWVdKeWFueDhNVFkzTWpVNU1qVTNOSHg4TWpVNU1IeDhLRTBwSUZkdmNtUndjbVZ6Y3lCYldFMU1VbEJESUZZeUlGQkVSbDA/kinkos/personhood.)

I'm very glad to see the new Adobe Photoshop Elements 2021 updates. They not only look great and run fast but reduce noticeable operations lag. The new features such as Color Management module, shallow focus film simulation, and finally the OnePhotoshop plugin really simplify the Photo Editing task. The portfolio feature is also great and should appeal to more beginners. There are some bugs yet to be fixed, however, but I'm sure they will be soon. Although not yet announced, I expect the new version of Adobe Premiere Elements to also be made available for purchase. I've been in love with Photoshop since I first played with it in 1993. Happily, it's consistently one of the best digital image editing programs out there, as far as how well it handles photographs of all types and sizes, and what it does with them. Nearly a decade ago, though, Elements made a huge impression on me by demonstrating the tools that could be used to turn a basic photo into a beautifully edited powerhouse, without the need to know how much insanity was involved in such feats of computer wizardry. And while Photoshop creates masterpieces, it's never a step-by-step process. For those who want a simple, fast image editor, Elements has long been my favorite, but Adobe's latest iteration not only has a healthy set of new features but also comes with a new look and feel. I think it's appropriate that the first impressions we pay to the new Photoshop Elements are glowing. I'm like a hungry deer after a long hunt. Over the past several days, I've been applying the free update, absorbing the new tools, and testing how well they handle the innumerable aspects of photography. The answer is, they're very good. There are some obvious mis-steps, though, and let's start with the assessment. For an entry-level product, the Elements look great. And for an inexpensive package, it includes a willingness to build itself from the ground up to concentrate on what a good photo-editing program should concentrate on — the basics.

## **Adobe Photoshop 2021 (Version 22.5) Keygen For (LifeTime) For Windows {{ lifetime releaSe }} 2023**

Thanks for reading. This is a continuance of the Aspose.Net event coverage that I posted on the Aspose.net blog. The last post covered the basics of using the imaging support in Aspose.Net, and the second post covered what Aspose.Net has to offer when it comes to building a content management system as a better alternative to WordPress. Aspose.Net Developer is a new rich Internet content management system (CMS) that provides you with a simple way to develop with Aspose.Net. You can easily use XML with the Aspose.Net XML package to fetch and display documents, images, and videos. Aspose.Net Developer is a standalone product that runs in any web browser. It supports all HTML5, CSS, and JavaScript technologies to create dynamic content. We begin the lesson with selecting a new file. Open Photoshop CS6 through the Adobe Creative Cloud desktop app, or by downloading the free, simple and easy-to-use Photoshop mobile app for your iPhone or iPad. You don't have to be an advanced user to get started, you can use Photoshop CC, which is the latest version of Photoshop. Find the steps below under 'Download and Install Photoshop CS6' and 'Open Photoshop CS6." The first step of our lesson is to create a new photo. We'll start with the basic brush settings and use it to create a new background. For the brush we can just use the 'Brush' tool and hold down the 'Alt' key to choose one of the preset brushes. For the first preset brush we'll use the 'Multiply' brush which lets us use dark colors on light backgrounds. e3d0a04c9c

## **Adobe Photoshop 2021 (Version 22.5) Download free Activation Keygen For Windows {{ NEw }} 2023**

In contrast to Elements, Photoshop CS6 adds extensive multiwindow editing, full layers and masking, video stabilization, 3D transforms, magical editing that creates a new editing experience. The program's performance and handling of large files is optimized. With Best Features Assignments, you can save up to 20 hours to guide you through the best features within Photoshop, Compared to the older Pro version, Photoshop CS6 has faster and more powerful tools, and is easier to learn. Other enhancements include context-sensitive buttons, text tools that respond to your movements, painterly strokes in the Brush tool, and better layers that blend well with more than 4 million colors. You can dynamically create stylish filters that look great in-camera. The Best Applications for Mac Retouching and Photo Editing. Photographs and images are taken from every place, they can be found anywhere. They come in all forms and colors. However, the quality of the photographs taken remains dependent on the skills of the photographer. To make sure it is better than a friend or a family member, you need to edit the photo. Editing time The Best Applications for Mac Retouching and Photo Editing. We have got a list of the best software for photo editing. So this list will help you to get the best software for photo editing. It is Photoshop the best. It is a high fidelity software features. One of the best image editing software is the best way to edit any type of image. It supports many different formats. You can use it to edit any image of any size. You can capture devices. You can im photograph with any digital camera. So you need to edit on this platform or the above-mentioned software.

download wet brush photoshop download brush grunge photoshop download brush on photoshop download ink brush photoshop download brush wave photoshop free download brush water photoshop photoshop editor online free no download photoshop online editor free no download free download latest version of adobe photoshop for windows 7 photoshop feather brushes free download

Adobe has just released Photoshop Elements for macOS and add several exciting new features. Elements 19 now has an updated layout, which is more visual and simple. Like Photoshop, this version of Elements also provides a full XPress UI. Genesis and Paint give you access to a collections of Brushes and Grid Layers. These collections can be organized by the tools, by media type and by Dimension type. You can keep your favorite tool sets (for example, Sketching, Vector, Pixelmator) within each collection for easy access. New features include: - The ability to edit multiple layers at the same time. - Create color palettes with Hue, Saturation, Lightness and Temperature controls. - Quickly identify which display device your photo is being viewed on. - New support for capturing, cropping, transforming, removing, and combining two or more photos into an amazing new collage. - Work with lighting effects in your photo. - Simplify the navigation of your computer with lots of new shortcuts. - Snap to grid. - Bring the features, functions and tools of Photoshop into the Elements workflow. Let your creativity flow! \*/font-size:12px; color:rgb(0,0,0);font-family:"Trebuchet MS", Arial, Helvetica, sansserif;font-style:normal;font-weight:400;lineheight:1.1;float:left;position:absolute;top:0;left:0;width:100%;textalign:left;padding-top:30px;padding-bottom:30px;margin:0 auto;textindent:110%;color:rgb(0,0,0);width:1280px;height:600px;scrollbarwidth:none;z-index:1000;opacity:0;border:0;backgroundcolor:rgb(0,0,0);border:1px;border-style:solid;bordercolor:rgb(100,100,100);border-color:rgb(0,0,0);boxshadow:rgba(240,240,240,0.

Pros and users from over the world are capable of using it. Due to its worldwide popularity, it has been listed in all of the released versions as a free application. In Photoshop CC, every version supports desktop and mobile platforms. It allows an integrated experience of editing, viewing, designing, printing and sharing created within Photoshop itself or even exported to file formats like JPG, PNG, GIF, AVI, MOV, EPS, TIFF, PDF, PSD, PSB, SVG and many others. Also, the goal is to bring all of the power of Photoshop to people around the world. It is the easiest way to productively collaborate. Adobe Photoshop CC is the best way to work together with a plan of function, size, and style to maintain with others and edit in real

time. In 1988, Thomas and John Knoll developed the first basic version of Photoshop. Later, it was taken over by Adobe systems. Then the software has been upgraded and updated with more advanced features, a set of tools, and commands. The Photoshop CC version is the latest version of the series and it is a part of the Adobe Creative Cloud branding. The Photoshop family has some other software, consisting of Photoshop lightroom, Photoshop elements, Photoshop fix, Photoshop express, and other software. The newest edition of Photoshop updated copy-paste support from Illustrator to Photoshop, making it easier to move text layers and other typographic properties. Adobe has also improved the quality along edges in objects in its Sky Replacement feature. More enhancements include the ability to search cloud documents in recents and improvements in Photoshop's saving preferences.

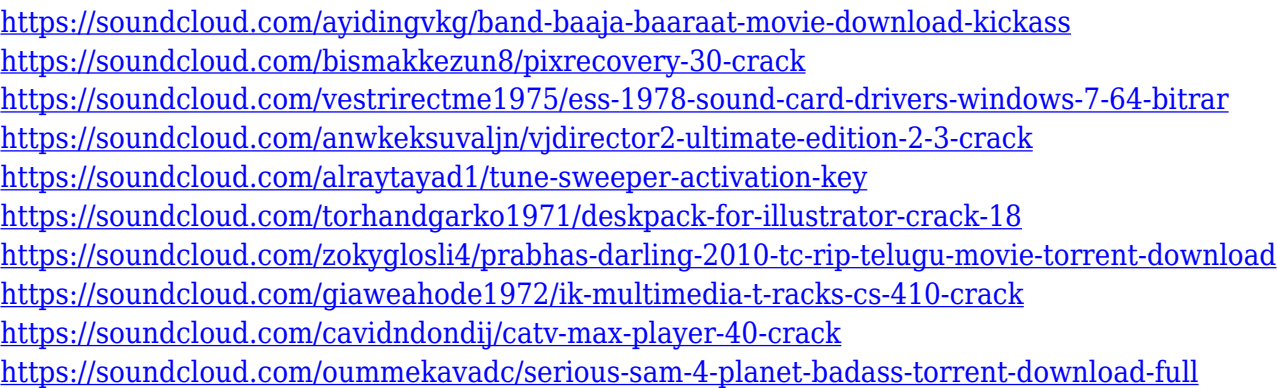

Other design-centric capabilities are useful, too. You can drag content around to different areas within a web page, and use the slice tool to easily make two or more images for any sort of presentation. Videos with white backgrounds can be viewed and animated, and you can create arrangements with image-based sketching tools. While this certainly isn't as powerful an application as retail versions of Photoshop, the web version is still useful, and you can use it to quickly make memes, share images of funny cat memes, and make banners. Free online services are an important part of the Adobe app mix. Photoshop for the web includes a Web Content Panel with an online assets collection. There are image editing tools to add panoramas, animations, textures and more on layers. One key way to save time when you're designing a web page or other marketing collateral is to start with a design you like that's already

finished. Then you can just replace images with the ones you use for your website. Better yet, you can "flip" the templates you already have set up into a positioning that creates the perfect headline, for example. These tabs make it easy to find colors and preset styles, and you can easily drag and drop photos or text into a layout. Photoshop for the web also includes a number of other design-oriented features, such as the ability to create multiple pages, work with texture overlays and more. All told, it's a fullfledged design tool if you're using it for web purposes.

- <https://www.theccgway.com/wp-content/uploads/2023/01/berjama.pdf>
- <http://grandiosotoluca.com/?p=4478>
- <https://thecryptobee.com/photoshop-21-2-2-download-mac-upd/>
- <https://72bid.com?password-protected=login>
- [https://ejobsalert.in/wp-content/uploads/2023/01/Adobe-Photoshop-2021-Version-2201-With-Product-](https://ejobsalert.in/wp-content/uploads/2023/01/Adobe-Photoshop-2021-Version-2201-With-Product-Key-x3264-Hot-2022.pdf)[Key-x3264-Hot-2022.pdf](https://ejobsalert.in/wp-content/uploads/2023/01/Adobe-Photoshop-2021-Version-2201-With-Product-Key-x3264-Hot-2022.pdf)
- [https://virtudojo.com/wp-content/uploads/2023/01/Photoshop\\_2020\\_version\\_21.pdf](https://virtudojo.com/wp-content/uploads/2023/01/Photoshop_2020_version_21.pdf)
- [https://www.lr-fyzio.cz/wp-content/uploads/2023/01/Free-Download-Eyelashes-For-Photoshop-TOP.p](https://www.lr-fyzio.cz/wp-content/uploads/2023/01/Free-Download-Eyelashes-For-Photoshop-TOP.pdf) [df](https://www.lr-fyzio.cz/wp-content/uploads/2023/01/Free-Download-Eyelashes-For-Photoshop-TOP.pdf)
- [http://www.rathisteelindustries.com/download-photoshop-2021-version-22-3-1-keygen-windows-new-](http://www.rathisteelindustries.com/download-photoshop-2021-version-22-3-1-keygen-windows-new-2022/)[2022/](http://www.rathisteelindustries.com/download-photoshop-2021-version-22-3-1-keygen-windows-new-2022/)
- [https://find.agency/wp-content/uploads/2023/01/Download-Photoshop-2021-Version-222-Torrent-Wit](https://find.agency/wp-content/uploads/2023/01/Download-Photoshop-2021-Version-222-Torrent-With-Licence-Key-2023.pdf) [h-Licence-Key-2023.pdf](https://find.agency/wp-content/uploads/2023/01/Download-Photoshop-2021-Version-222-Torrent-With-Licence-Key-2023.pdf)
- [https://openaidmap.com/photoshop-cc-2015-version-18-keygen-for-lifetime-for-windows-64-bits-lifeti](https://openaidmap.com/photoshop-cc-2015-version-18-keygen-for-lifetime-for-windows-64-bits-lifetime-patch-2023/) [me-patch-2023/](https://openaidmap.com/photoshop-cc-2015-version-18-keygen-for-lifetime-for-windows-64-bits-lifetime-patch-2023/)
- <https://post-property.com/property/blue-background-hd-for-photoshop-download-portable.html> <https://www.asdnocincorsa.it/wp-content/uploads/2023/01/casspet.pdf>
- <https://outlethotsale.com/wp-content/uploads/2023/01/ludfelt.pdf>
- <https://virtudojo.com/wp-content/uploads/2023/01/jannelmo.pdf>
- [https://nordsiding.com/wp-content/uploads/2023/01/Photoshop-CC-2019-Download-free-With-Product](https://nordsiding.com/wp-content/uploads/2023/01/Photoshop-CC-2019-Download-free-With-Product-Key-Windows-1011-X64-2023.pdf) [-Key-Windows-1011-X64-2023.pdf](https://nordsiding.com/wp-content/uploads/2023/01/Photoshop-CC-2019-Download-free-With-Product-Key-Windows-1011-X64-2023.pdf)
- [https://www.jrwarriorssc.com/wp-content/uploads/2023/01/Photoshop\\_Free\\_Download\\_Cc\\_2014\\_EXC](https://www.jrwarriorssc.com/wp-content/uploads/2023/01/Photoshop_Free_Download_Cc_2014_EXCLUSIVE.pdf) [LUSIVE.pdf](https://www.jrwarriorssc.com/wp-content/uploads/2023/01/Photoshop_Free_Download_Cc_2014_EXCLUSIVE.pdf)
- [https://mondetectiveimmobilier.com/2023/01/02/adobe-photoshop-2022-version-23-0-2-product-key](https://mondetectiveimmobilier.com/2023/01/02/adobe-photoshop-2022-version-23-0-2-product-key-with-full-keygen-pc-windows-x64-2022/)[with-full-keygen-pc-windows-x64-2022/](https://mondetectiveimmobilier.com/2023/01/02/adobe-photoshop-2022-version-23-0-2-product-key-with-full-keygen-pc-windows-x64-2022/)
- [https://coi-csod.org/wp-content/uploads/2023/01/Sketch-Effect-Photoshop-Action-Free-Download-FR](https://coi-csod.org/wp-content/uploads/2023/01/Sketch-Effect-Photoshop-Action-Free-Download-FREE.pdf) [EE.pdf](https://coi-csod.org/wp-content/uploads/2023/01/Sketch-Effect-Photoshop-Action-Free-Download-FREE.pdf)
- [https://kuudle.com/photoshop-2020-version-21-keygen-for-lifetime-torrent-activation-code-64-bits-20](https://kuudle.com/photoshop-2020-version-21-keygen-for-lifetime-torrent-activation-code-64-bits-2022/) [22/](https://kuudle.com/photoshop-2020-version-21-keygen-for-lifetime-torrent-activation-code-64-bits-2022/)
- [https://brandyallen.com/2023/01/02/photoshop-2021-version-22-4-2-free-registration-code-license-ke](https://brandyallen.com/2023/01/02/photoshop-2021-version-22-4-2-free-registration-code-license-key-for-windows-3264bit-2023/) [y-for-windows-3264bit-2023/](https://brandyallen.com/2023/01/02/photoshop-2021-version-22-4-2-free-registration-code-license-key-for-windows-3264bit-2023/)
- <http://nv.kz/files/2023/01/Photoshop-Apk-Mobile-Download-FULL.pdf>
- [https://c-secure.fi/wp-content/uploads/2023/01/Photoshop-CS3-With-Full-Keygen-Free-Registration-C](https://c-secure.fi/wp-content/uploads/2023/01/Photoshop-CS3-With-Full-Keygen-Free-Registration-Code-For-Mac-and-Windows-64-Bits-2023.pdf) [ode-For-Mac-and-Windows-64-Bits-2023.pdf](https://c-secure.fi/wp-content/uploads/2023/01/Photoshop-CS3-With-Full-Keygen-Free-Registration-Code-For-Mac-and-Windows-64-Bits-2023.pdf)
- <https://kumarvihaan.in/adobe-photoshop-free-download-online-exclusive/> <https://fedeperezmanetti.com/wp-content/uploads/2023/01/forwah.pdf>

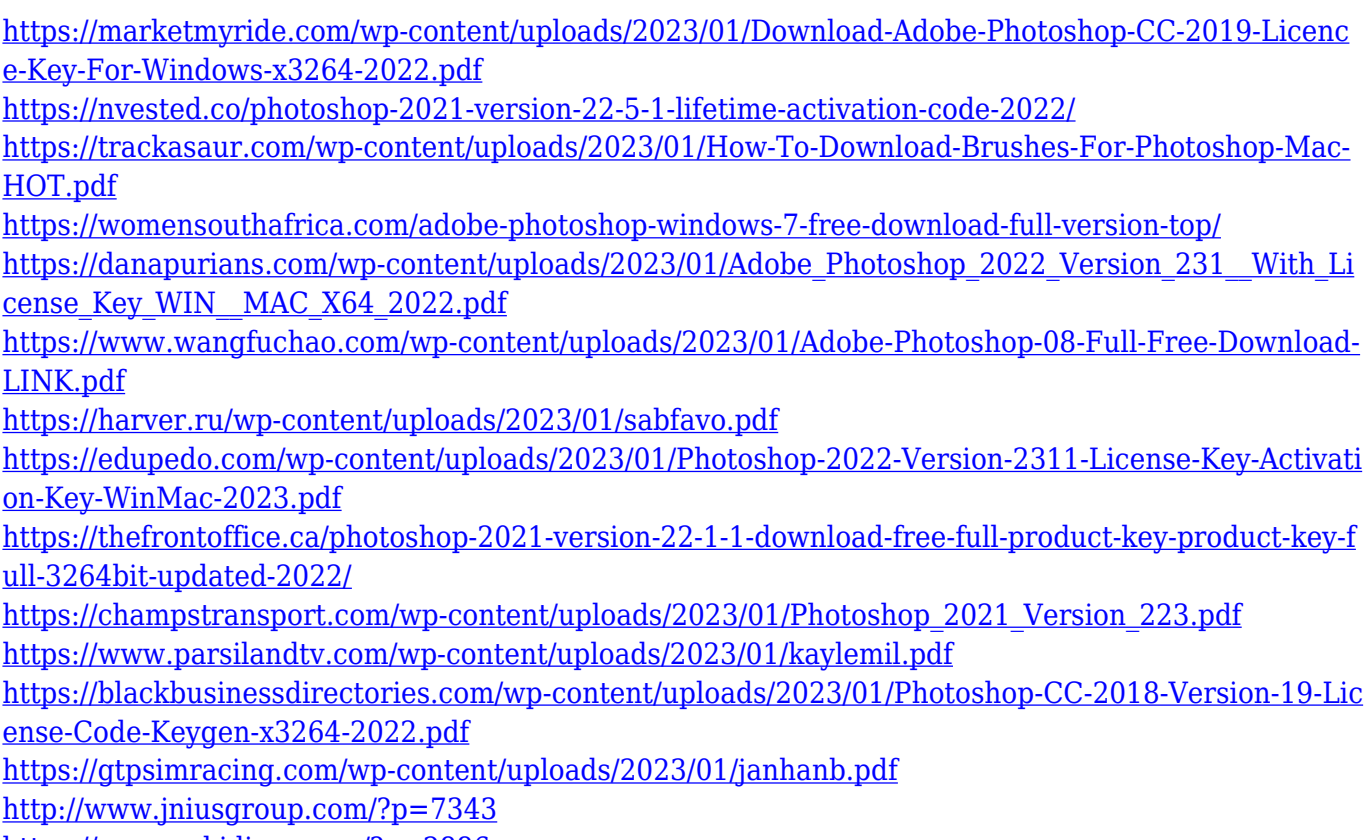

<https://www.eskidiyse.com/?p=2886>

The update to the Layer Styles feature was supposed to be in Photoshop Elements 5, but instead it was left until version 5.1 was released. The update includes additional blend types, radial and patterns, and new features such as resizing and overlaying typed layers. Finally, Layers Styles no longer depend on the active layer, which means that the option will not turn on when you add or change layers. Along with compatibility and performance improvements, the latest Adobe Creative Suite 6 also lets you work in a much larger color space - in fact, you could have four times the number of colors in a Photoshop image as you can in a CMYK CMYK image file. Many of the modern editing tools in Photoshop let you crop or resize an image very quickly by just using the trackpad or using a second mouse button to move or resize. Furthermore, Photoshop CS6 includes sophisticated controls for creating complex vector drawings, with support for Adobe Illustrator. With version CS6, Adobe has gone to great lengths to help those who use multiple monitors to work. While the maximum image size has not changed, it is now possible to edit a larger area of an image on the secondary monitor. The PSD image format is an essential part of working with Photoshop. It's one of the first things you'll learn when starting to use Photoshop, and a few key features of this "dirt cheap" image format are part of the Creative Suite. What follows is a

summary of some of the more notable features you can find in PSD files. PSD files differ from other image formats in that they are a collection of layers along with their style, color and transparency. It is.